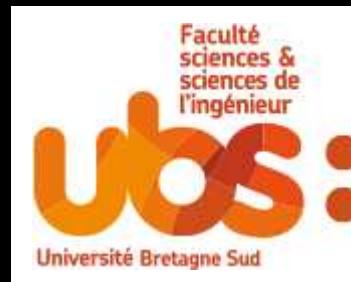

# **Optimisation**

### Thierry Dhorne by Salim Lardjane

1er février 2018

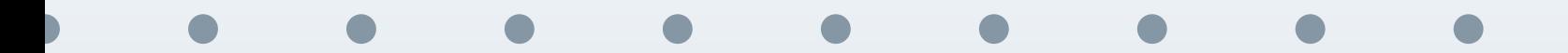

T. Dhorne - www.dhorne.education | UBS Master - MSDS | <sup>2017</sup> -2018 | <sup>1</sup> / <sup>30</sup>

<span id="page-1-0"></span>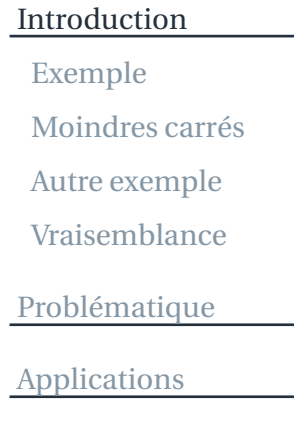

## **Introduction**

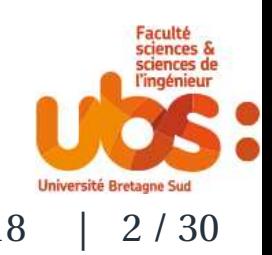

## **Exemple**

<span id="page-2-0"></span>[Introduction](#page-1-0)[Exemple](#page-2-0)

- [Moindres](#page-3-0) carrés
- Autre [exemp](#page-4-0)le
- [Vraisemblance](#page-5-0)
- [Problématique](#page-6-0)
- [Applications](#page-21-0)
- ✉problème usuel dans le cours de Statistique
- estimer les paramètres d'un modèle
- par exemple un modèle de régression linéaire $\blacktriangleright$
- $\bullet$ le modèle <sup>s</sup>'écrit généralement

$$
Y_r = \beta_0 + \beta_1 x_r + E_r
$$

avec

- *<sup>Y</sup><sup>r</sup>* valeurs observables de la variable (aléatoire) expliquée
- *<sup>x</sup><sup>r</sup>* valeurs observées de la variable (aléatoire) explicative
- *<sup>E</sup><sup>r</sup>* valeurs de l'erreurs (aléatoire) résiduels postulés d'espérance nulle (non restrictif) et *i.i.d.* (assez restrictif)

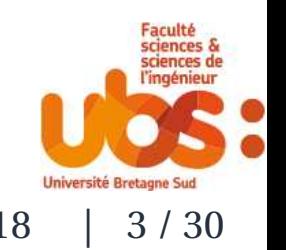

## **Moindres carrés**

<span id="page-3-0"></span>[Introduction](#page-1-0)[Exemple](#page-2-0)[Moindres](#page-3-0) carrésAutre [exemp](#page-4-0)le[Vraisemblance](#page-5-0)[Problématique](#page-6-0)

[Applications](#page-21-0)

✉ $\bullet$  l'estimation de  $\beta_0$  et de  $\beta_1$  peut être réalisée par le maximum de vraisemblance

qui conduit aux critère des moindres carrés

$$
S(\beta_0, \beta_1) = \sum_{r=1}^{n} (y_r - \beta_0 - \beta_1 x_r)^2
$$

où les *y<sup>r</sup>* désignent des réalisations de la variable aléatoireexpliquée

 $S(\beta_0, \beta_1)$  quantifie en un certain sens l'ajustement du modèle aux données

 $\bullet$  la maximisation de la vraisemblance conduit à la minimisationdu critère des moindres carrés

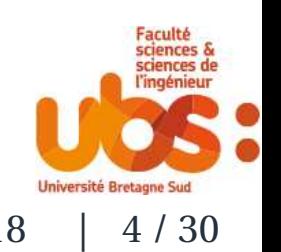

## **Autre exemple**

<span id="page-4-0"></span>[Introduction](#page-1-0)[Exemple](#page-2-0)[Moindres](#page-3-0) carrésAutre [exemp](#page-4-0)le[Vraisemblance](#page-5-0)[Problématique](#page-6-0)

[Applications](#page-21-0)

- ✉estimation des paramètres d'une densité de probabilité
- à partir d'un échantillon aléatoire issu de la loi correspondante.
- $\bullet$ on disposer d'un échantillon observé

 $x_1, x_2, \ldots, x_r, \ldots, x_n$ 

- issu d'une loi de probabilité de densité *fθ*(*x*) (ou de masse  $p_{\theta}(k)$
- $\bullet$ prenons l'exemple d'une loi exponentielle

$$
f(x) = \lambda e^{-\lambda x} = \frac{1}{\sigma} e^{-\frac{x}{\sigma}}
$$

et cherchons à estimer *<sup>λ</sup>* (ou *<sup>σ</sup>*)

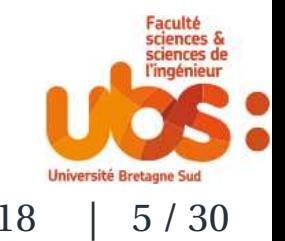

## **Vraisemblance**

<span id="page-5-0"></span>[Introduction](#page-1-0)

[Exemple](#page-2-0)

- [Moindres](#page-3-0) carrés
- Autre [exemp](#page-4-0)le[Vraisemblance](#page-5-0)
- [Problématique](#page-6-0)
- [Applications](#page-21-0)
- ✉on rappelle que la vraisemblance est vue comme une fonction
- d'argument *<sup>λ</sup>*
- de paramètres  $\{x_1, x_2, \ldots, x_r, \ldots, x_n\}$

$$
\mathscr{L}_{x_1,x_2,\ldots,x_r,\ldots,x_n}(\lambda) = \prod_{r=1}^n \lambda e^{-\lambda x_r}
$$

✉ l'estimation du maximum de vraisemblance de *<sup>λ</sup>* est la valeur qui maximise

$$
\prod_{r=1}^n \lambda e^{-\lambda x_r}
$$

encore notée *l*

$$
l = \arg\max_{\lambda} \prod_{r=1}^{n} \lambda e^{-\lambda x_r}
$$

T. Dhorne - www.dhorne.education | UBS Master - MSDS | <sup>2017</sup> -2018 | <sup>6</sup> / <sup>30</sup>

<span id="page-6-0"></span>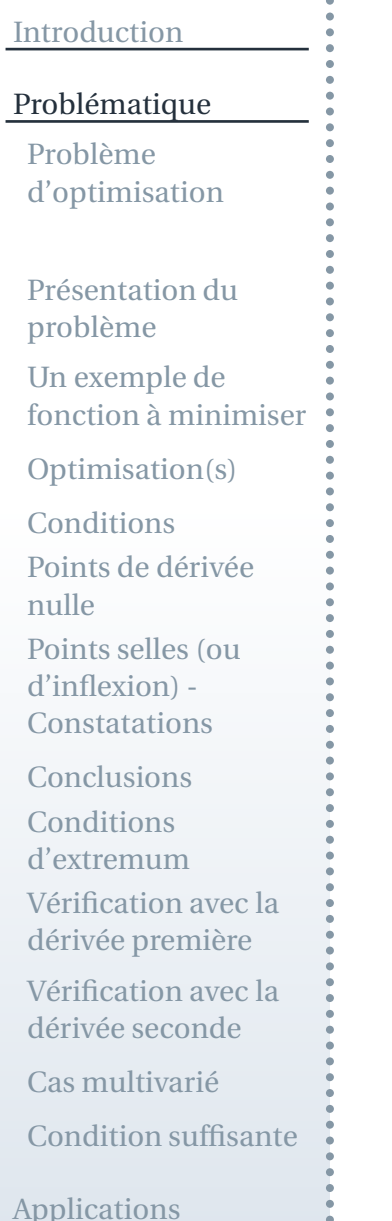

## **Problématique**

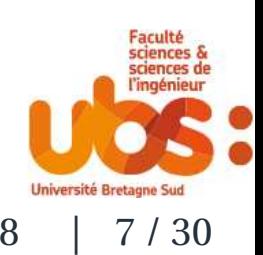

## **Problème d'optimisation**

<span id="page-7-0"></span>[Introduction](#page-1-0)

[Problématique](#page-6-0)Problème[d'optimisation](#page-7-0)

Présentation du[problème](#page-9-0)

Un exemple defonction à [minimiser](#page-10-0)

[Optimisation\(s\)](#page-11-0)

**[Conditions](#page-12-0)** 

Points de [dérivée](#page-13-0)nulle

Points selles (oud'inflexion) -**[Constatations](#page-14-0)** 

**[Conclusions](#page-15-0)** 

**Conditions** 

[d'extremum](#page-16-0)

[Vérification](#page-17-0) avec la

dérivée première

[Vérification](#page-18-0) avec ladérivée seconde

Cas [multivarié](#page-19-0)

[Condition](#page-20-0) suffisante

[Applications](#page-21-0)

✉ le problème considéré porte sur l'optimisation (minimisationou maximisation) d'une fonction

$$
f(x_1, x_2, \ldots, x_m)
$$

de*m* arguments *x*1, *<sup>x</sup>*2,..., *xm*

c'est-à-dire une fonction de  $\mathbb{R}^m$  dans  $\mathbb R$ 

⋆ il est équivalent de maximiser *f* et de minimiser*f*

on se limite habituellement à l'étude du problème de $\blacktriangleright$ minimisation.

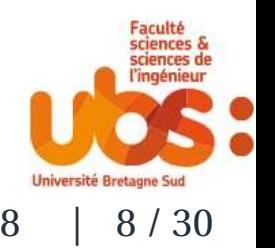

### [Introduction](#page-1-0)

### [Problématique](#page-6-0)

Problème[d'optimisation](#page-7-0)

- Présentation du[problème](#page-9-0)
- Un exemple defonction à [minimiser](#page-10-0)
- [Optimisation\(s\)](#page-11-0)
- **[Conditions](#page-12-0)**
- Points de [dérivée](#page-13-0)nulle
- Points selles (oud'inflexion) -**[Constatations](#page-14-0)**
- **[Conclusions](#page-15-0)**
- **Conditions**
- [d'extremum](#page-16-0)
- [Vérification](#page-17-0) avec la
- dérivée première
- [Vérification](#page-18-0) avec ladérivée seconde
- Cas [multivarié](#page-19-0)
- [Condition](#page-20-0) suffisante

[Applications](#page-21-0)

#### ✉dans le cas de l'estimation statistique

- les arguments de la fonction à minimiser (- la vraisemblance)sont les paramètres du modèle
- les solutions de la minimisation sont les estimations (ou les $\blacktriangleright$ estimateurs sous forme analytique)
- $\bullet$ ces arguments peuvent être contraints ou non
- $b_0$  et  $b_1$  sont a priori non contraints
- *l* est censé être strictement positif

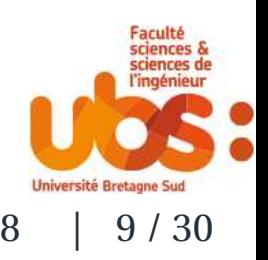

## **Présentation du problème**

### <span id="page-9-0"></span>[Introduction](#page-1-0)

### [Problématique](#page-6-0)

Problème[d'optimisation](#page-7-0)

#### Présentation du[problème](#page-9-0)

Un exemple defonction à [minimiser](#page-10-0)

[Optimisation\(s\)](#page-11-0)

**[Conditions](#page-12-0)** 

Points de [dérivée](#page-13-0)nulle

 Points selles (oud'inflexion) -

**[Constatations](#page-14-0)** 

**[Conclusions](#page-15-0)** 

**Conditions** 

 [d'extremum](#page-16-0)[Vérification](#page-17-0) avec la

dérivée première

[Vérification](#page-18-0) avec ladérivée seconde

Cas [multivarié](#page-19-0)

[Condition](#page-20-0) suffisante

[Applications](#page-21-0)

### ✉on va présenter le problème dans un cas simple

univarié $\blacktriangleright$ 

on étendra les intuitions (démonstrations ?) au cas multivarié $\blacktriangleright$ 

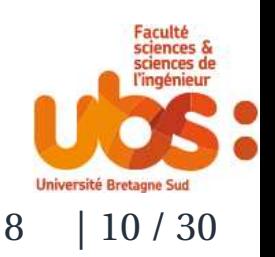

## **Un exemple de fonction à minimiser**

<span id="page-10-0"></span>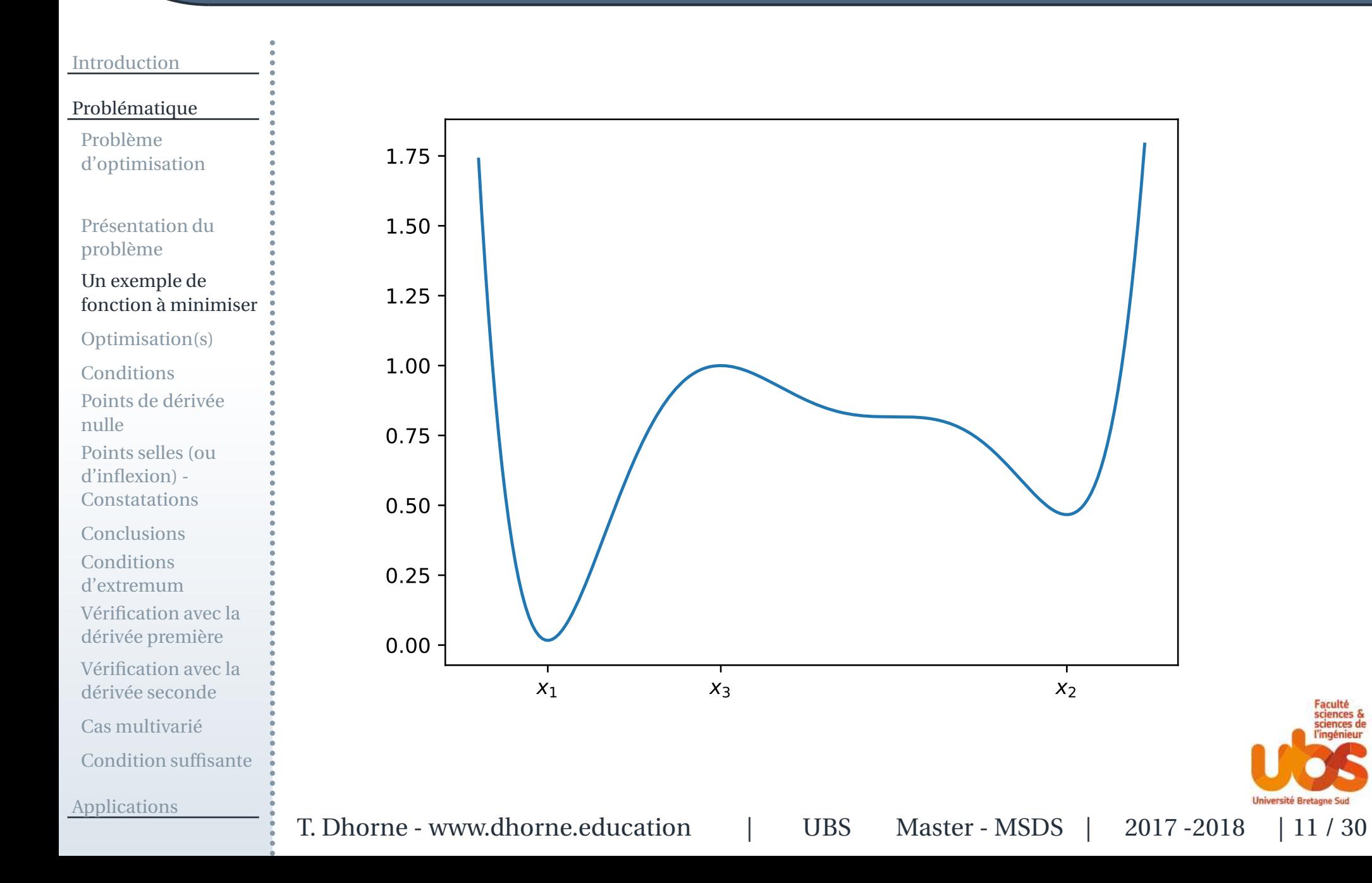

# **Optimisation(s)**

### <span id="page-11-0"></span>[Introduction](#page-1-0)

### [Problématique](#page-6-0)

Problème[d'optimisation](#page-7-0)

Présentation du[problème](#page-9-0)

Un exemple defonction à [minimiser](#page-10-0)

### [Optimisation\(s\)](#page-11-0)

**[Conditions](#page-12-0)** Points de [dérivée](#page-13-0)nulle

Points selles (oud'inflexion) -**[Constatations](#page-14-0)** 

**[Conclusions](#page-15-0)** 

**Conditions** 

[d'extremum](#page-16-0)

[Vérification](#page-17-0) avec la

dérivée première

[Vérification](#page-18-0) avec ladérivée seconde

Cas [multivarié](#page-19-0)

[Condition](#page-20-0) suffisante

[Applications](#page-21-0)

- ✉ le graphique montre que la fonction possède
	- deux minima -> on les appelle  $x_1$  et  $x_2$
- un maximum -> on l'appelle *<sup>x</sup>*<sup>3</sup>
- *x*1 est un minimum <sup>g</sup>lobal (absolu)
- $x_2$  est un minimum local (relatif)
- *x*3 est un maximum local  $\blacktriangleright$
- il <sup>n</sup>'y <sup>a</sup> pas (semble-t-il ?) de maximum global $\blacktriangleright$

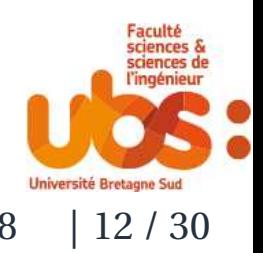

## **Conditions**

### <span id="page-12-0"></span>[Introduction](#page-1-0)

### [Problématique](#page-6-0)

Problème[d'optimisation](#page-7-0)

Présentation du[problème](#page-9-0)

Un exemple defonction à [minimiser](#page-10-0)

[Optimisation\(s\)](#page-11-0)

### [Conditions](#page-12-0)

Points de [dérivée](#page-13-0)nulle Points selles (oud'inflexion) -**[Constatations](#page-14-0)** [Conclusions](#page-15-0)**Conditions**  [d'extremum](#page-16-0) [Vérification](#page-17-0) avec ladérivée première[Vérification](#page-18-0) avec ladérivée secondeCas [multivarié](#page-19-0)[Condition](#page-20-0) suffisante

[Applications](#page-21-0)

- ⋆ les gens qu<sup>i</sup> ont le sens de l'analyse ont noté que
- $\bullet$ pour les points concernés les tangentes sont horizontales
- donc les dérivées sont nulles $\blacktriangleright$

$$
x^* = \arg \text{ext}(\max \text{oumin}) \Rightarrow \frac{df}{dx}(x^*) = 0
$$

⋆ mais la réciproque est fausse

**Université Bretagne Suc** 

### **Points de dérivée nulle**

<span id="page-13-0"></span>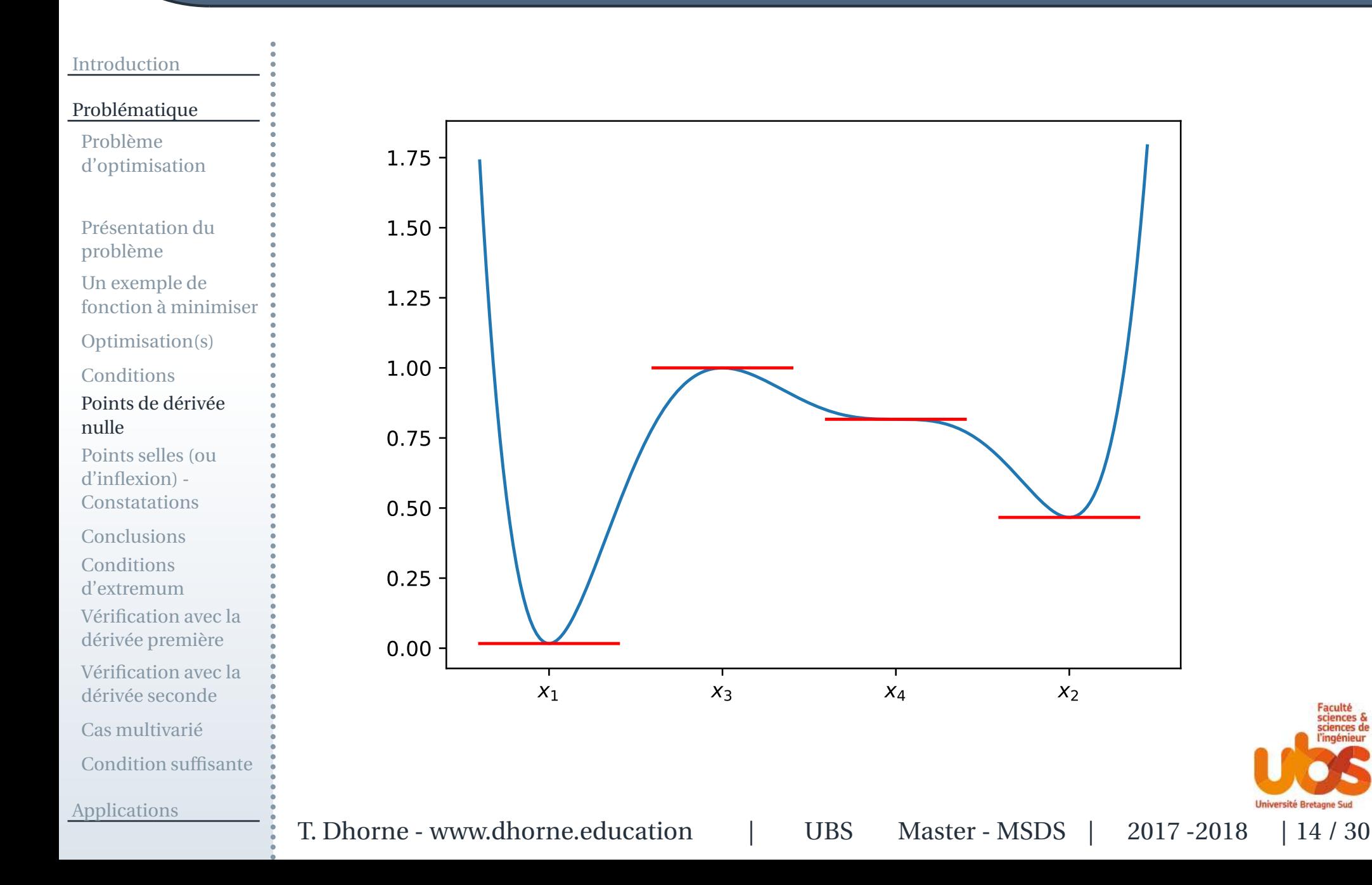

## **Points selles (ou d'inflexion) - Constatations**

### <span id="page-14-0"></span>[Introduction](#page-1-0)

### [Problématique](#page-6-0)

Problème[d'optimisation](#page-7-0)

- Présentation du[problème](#page-9-0)
- Un exemple defonction à [minimiser](#page-10-0)
- [Optimisation\(s\)](#page-11-0)
- **[Conditions](#page-12-0)**
- Points de [dérivée](#page-13-0)nulle
- Points selles (oud'inflexion) -[Constatations](#page-14-0)
- **[Conclusions](#page-15-0) Conditions**  [d'extremum](#page-16-0)[Vérification](#page-17-0) avec la
- dérivée première
- [Vérification](#page-18-0) avec ladérivée seconde
- Cas [multivarié](#page-19-0)
- [Condition](#page-20-0) suffisante

[Applications](#page-21-0)

- ✉on retrouve sur le graphique les trois points prévus
- plus un quatrième dont on peut démontrer que la dérivée<sup>s</sup>'annule pour lui
- on l'appelle*x*4
- $\bullet$  on <sup>s</sup>'aperçoit que pour ce point (à vélo) la vitesse diminue puisréaugmente
- la dérivée première va jusqu'à <sup>s</sup>'annuler mais reprend des $\blacktriangleright$ valeurs positives
- $\blacktriangleright$  elle passe donc par un minimum
- ⋆ elle <sup>s</sup>'annule ponctuellement sans changer de signe
- ✉à la différence des minima pour lesquels
- $\bullet$ la vitesse diminue et continue de diminuer
- $\blacktriangleright$  elle ne passe donc pas par un minimum
- T. Dhorne www.dhorne.education | UBS Master MSDS | 2017 -2018 | 15 / 30 ★ elle s'annule en changeant de signe<br>Dhorne - www.dhorne.education | UBS M

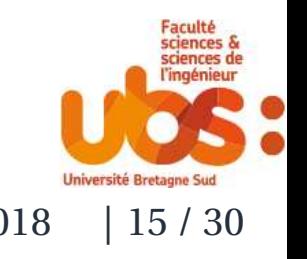

## **Conclusions**

 $\bullet$ 

<span id="page-15-0"></span>[Introduction](#page-1-0)

### [Problématique](#page-6-0)

Problème[d'optimisation](#page-7-0)

- Présentation du[problème](#page-9-0)
- Un exemple defonction à [minimiser](#page-10-0)
- [Optimisation\(s\)](#page-11-0)
- **[Conditions](#page-12-0)**
- Points de [dérivée](#page-13-0)nulle
- Points selles (oud'inflexion) -**[Constatations](#page-14-0)**

### **[Conclusions](#page-15-0)**

**Conditions**  [d'extremum](#page-16-0) [Vérification](#page-17-0) avec ladérivée première[Vérification](#page-18-0) avec ladérivée secondeCas [multivarié](#page-19-0)[Condition](#page-20-0) suffisante

[Applications](#page-21-0)

on a vu que  

$$
x^*
$$
 = argext(max*ou*min)  $\Rightarrow \frac{df}{dx}(x^*) = 0$ 

mais la réciproque <sup>n</sup>'est pas vraie $\blacktriangleright$ 

$$
\frac{df}{dx}(x^*) = 0 \nRightarrow x^* = \arg \text{ext}(\max \text{oumin})
$$

- $\bullet$ pour les points d'inflexion
- on <sup>a</sup> vu que la dérivée <sup>s</sup>'annule mais ne change pas de signe
- ⋆elle passe donc (elle) par un extremum
- $\bullet$ et pour les extrema
- elle <sup>s</sup>'annule et change de signe sans atteindre d'extremum

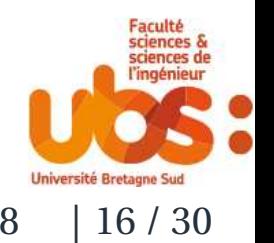

## **Conditions d'extremum**

### <span id="page-16-0"></span>[Introduction](#page-1-0)

[Problématique](#page-6-0)

Problème[d'optimisation](#page-7-0)

Présentation du[problème](#page-9-0)

Un exemple defonction à [minimiser](#page-10-0) ou

[Optimisation\(s\)](#page-11-0)

**[Conditions](#page-12-0)** 

Points de [dérivée](#page-13-0)nulle

Points selles (oud'inflexion) -**[Constatations](#page-14-0)** 

**[Conclusions](#page-15-0)** 

### **Conditions** [d'extremum](#page-16-0)

 [Vérification](#page-17-0) avec ladérivée première

[Vérification](#page-18-0) avec ladérivée seconde

Cas [multivarié](#page-19-0)

[Condition](#page-20-0) suffisante

[Applications](#page-21-0)

✉ pour un extremum la dérivée change de signe (sans passer parun extremum) et donc sa dérivée vérifie

 $d^2f$  $\frac{dx}{dx^2}(x^*) > 0$ 

 $d^2f$  $\frac{dx}{dx^2}(x^*) < 0$ 

à ajouter à la contrainte sur la dérivée première

 $df$  $\frac{dy}{dx}(x^*) = 0$ 

✉ à l'inverse pour les points d'inflexion, pour la valeur précised'annulation de la dérivée première on <sup>a</sup>

T. Dhorne - www.dhorne.education  $\frac{u}{v}$  UBS Master - MSDS | 2017 -2018 | 17 / 30

$$
\frac{d^2f}{dx^2_{\text{UBS}}} (x^*) = 0
$$

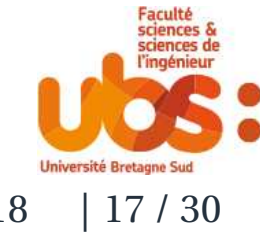

## **Vérification avec la dérivée première**

### <span id="page-17-0"></span>[Introduction](#page-1-0)

### [Problématique](#page-6-0)

Problème[d'optimisation](#page-7-0)

Présentation du[problème](#page-9-0)Un exemple defonction à [minimiser](#page-10-0)

[Optimisation\(s\)](#page-11-0)

[Conditions](#page-12-0)

 Points de [dérivée](#page-13-0)nulle

 Points selles (oud'inflexion) -

**[Constatations](#page-14-0)** 

[Conclusions](#page-15-0)

**Conditions** [d'extremum](#page-16-0)

 [Vérification](#page-17-0) avec ladérivée première

[Vérification](#page-18-0) avec ladérivée seconde

Cas [multivarié](#page-19-0)

[Condition](#page-20-0) suffisante

[Applications](#page-21-0)

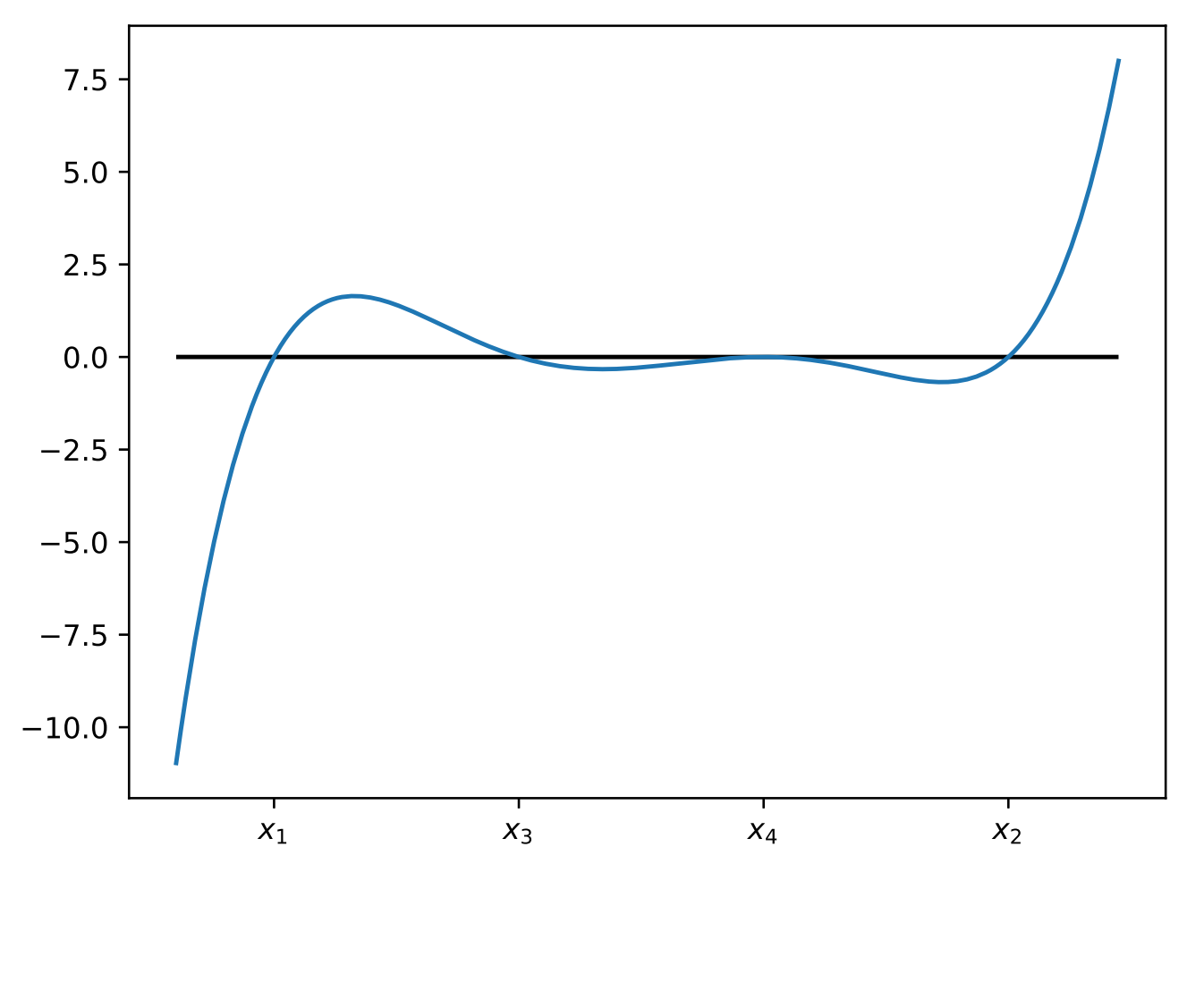

T. Dhorne - www.dhorne.education | UBS Master - MSDS | <sup>2017</sup> -2018 | <sup>18</sup> / <sup>30</sup>

Université Bretagne Sud

## **Vérification avec la dérivée seconde**

<span id="page-18-0"></span>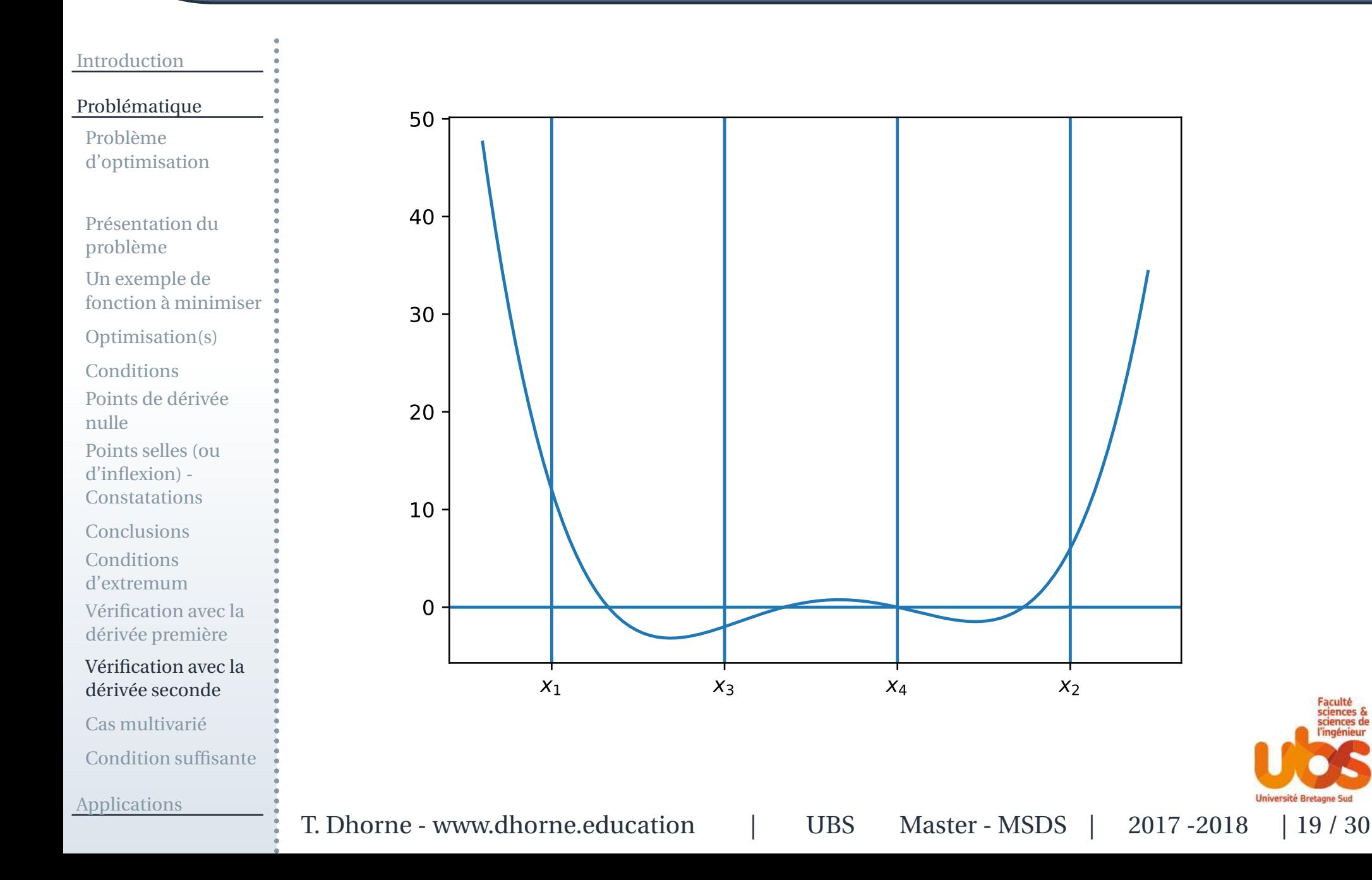

## **Cas multivarié**

### <span id="page-19-0"></span>[Introduction](#page-1-0)

[Problématique](#page-6-0)

Problème[d'optimisation](#page-7-0)

Présentation du[problème](#page-9-0)

Un exemple defonction à [minimiser](#page-10-0)

[Optimisation\(s\)](#page-11-0)

**[Conditions](#page-12-0)** 

Points de [dérivée](#page-13-0)nulle

Points selles (oud'inflexion) -**[Constatations](#page-14-0)** 

**[Conclusions](#page-15-0)** 

**Conditions** 

[d'extremum](#page-16-0)

[Vérification](#page-17-0) avec la

dérivée première

[Vérification](#page-18-0) avec ladérivée seconde

### Cas [multivarié](#page-19-0)

[Condition](#page-20-0) suffisante

[Applications](#page-21-0)

✉ on peut étendre le raisonnement à la minimisation d'unefonction de plusieurs variables

$$
f(x_1, x_2, \ldots, x_m)
$$

une condition nécessaire pour qu'un point  $x^* = (x_1^*, x_2^*, \ldots, x_m^*)$ corresponde à un minimum est

$$
\frac{\partial f}{\partial x_1}(x^*) = \frac{\partial f}{\partial x_2}(x^*) = \dots = \frac{\partial f}{\partial x_m}(x^*) = 0
$$

★ les solutions de cette équation peuvent également correspondre<br>à des maxima eu a des points, selles à des maxima ou <sup>a</sup> des points-selles

il s'agit donc comme plus haut d'une condition nécessaire

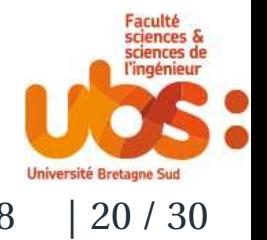

## **Condition suffisante**

### <span id="page-20-0"></span>[Introduction](#page-1-0)

[Problématique](#page-6-0)

Problème[d'optimisation](#page-7-0)

- Présentation du[problème](#page-9-0)
- Un exemple defonction à [minimiser](#page-10-0)
- [Optimisation\(s\)](#page-11-0)
- **[Conditions](#page-12-0)**
- Points de [dérivée](#page-13-0)nulle
- Points selles (oud'inflexion) -**[Constatations](#page-14-0)**
- **[Conclusions](#page-15-0)**
- **Conditions**
- [d'extremum](#page-16-0)
- [Vérification](#page-17-0) avec la
- dérivée première
- [Vérification](#page-18-0) avec ladérivée seconde
- Cas [multivarié](#page-19-0)
- [Condition](#page-20-0) suffisante

[Applications](#page-21-0)

- ✉ une condition suffisante pour qu'une solution *<sup>x</sup>*<sup>∗</sup> de l'équation précédente corresponde à un minimum
- est que la matrice *<sup>H</sup>*(*x*<sup>∗</sup>) d'éléments

$$
h_{ij}(x^*) = \frac{\partial^2 f}{\partial x_i \partial x_j}(x^*)
$$

### soit définie positive

- $\bullet$ cette matrice de dimension *<sup>m</sup>* est naturellement symétrique
- ⋆ elle est appelée matrice hessienne (ou hessien) de *<sup>f</sup>*

Mais savez-vous bien ce qu'est une matrice définie positive ?

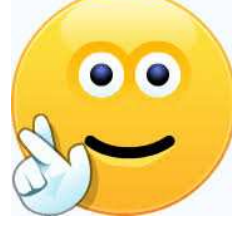

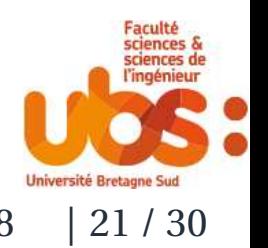

<span id="page-21-0"></span>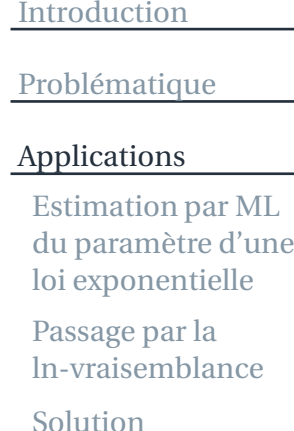

 [Régression](#page-25-0) linéairesimple

Matrice [hessienne](#page-26-0)

Signe des valeurs

[propres](#page-27-0) - 1

Signe des valeurs[propres](#page-28-0) - 2

**[Conclusions](#page-29-0)** 

## **Applications**

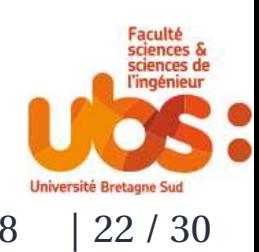

# **Estimation par ML du paramètre d'une loiexponentielle**

### <span id="page-22-0"></span>[Introduction](#page-1-0)

[Problématique](#page-6-0)

[Applications](#page-21-0)

Estimation par ML du paramètre d'uneloi [exponentielle](#page-22-0)

Passage par la[ln-vraisemblance](#page-23-0)

**[Solution](#page-24-0)** 

[Régression](#page-25-0) linéairesimple

Matrice [hessienne](#page-26-0)Signe des valeurs[propres](#page-27-0) - 1

Signe des valeurs[propres](#page-28-0) - 2

**[Conclusions](#page-29-0)** 

✉la vraisemblance de l'échantillon <sup>a</sup> été indiquée plus haut

$$
\mathscr{L}_{x_1,x_2,...,x_r,...,x_n}(\lambda) = \prod_{r=1}^n \lambda e^{-\lambda x_r}
$$

- on cherche la valeur*l* qui maximise en*λ* l'expression précédente
- on va d'abord prendre le ln de cette expression
- $\bigstar$  en effet la fonction ln
- ne modifie pas l'argument du maximum car <sup>c</sup>'est une fonctionstrictement monotone (croissante)
- simplifie les calculs en « supprimant » les exponentiations

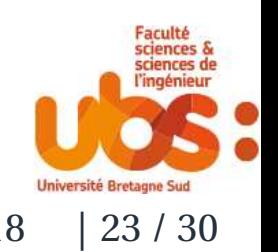

# **Passage par la** ln**-vraisemblance**

### <span id="page-23-0"></span>[Introduction](#page-1-0)

### [Problématique](#page-6-0)

### [Applications](#page-21-0)

Estimation par ML du paramètre d'uneloi [exponentielle](#page-22-0)

### Passage par la[ln-vraisemblance](#page-23-0)

[Solution](#page-24-0)

 [Régression](#page-25-0) linéairesimple

Matrice [hessienne](#page-26-0)

 Signe des valeurs[propres](#page-27-0) - 1

Signe des valeurs[propres](#page-28-0) - 2

[Conclusions](#page-29-0)

### ✉l'expression devient

$$
\ln (\mathcal{L})_{x_1, x_2, \dots, x_r, \dots, x_n}(\lambda) = \sum_{r=1}^n (\ln (\lambda) - \lambda x_r)
$$
  
=  $n(\ln (\lambda) - \lambda \sum_{r=1}^n x_r)$ 

on dérive cette expression par rapport à *<sup>λ</sup>*

$$
\frac{\partial \ln(\mathscr{L})}{\partial \lambda} = n \frac{1}{\lambda} - \sum_{r=1}^{n} x_r
$$

on annule cette dérivée $\blacktriangleright$ 

$$
n\frac{1}{l} - \sum_{r=1}^{n} x_r = 0
$$

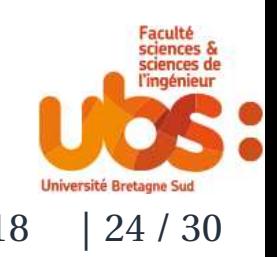

T. Dhorne - www.dhorne.education | UBS Master - MSDS | <sup>2017</sup> -2018 | <sup>24</sup> / <sup>30</sup>

## **Solution**

### <span id="page-24-0"></span>[Introduction](#page-1-0)

### [Problématique](#page-6-0)

### [Applications](#page-21-0)

- Estimation par ML du paramètre d'uneloi [exponentielle](#page-22-0)
- Passage par la[ln-vraisemblance](#page-23-0)

### [Solution](#page-24-0)

- [Régression](#page-25-0) linéairesimple
- Matrice [hessienne](#page-26-0)Signe des valeurs
- [propres](#page-27-0) 1
- Signe des valeurs[propres](#page-28-0) - 2
- **[Conclusions](#page-29-0)**

### ✉la solution est

$$
l = \frac{n}{\sum_{r=1}^{n} x_r} = \frac{1}{\bar{x}}
$$

la dérivée seconde de la ln−vraisemblance est

$$
\frac{\partial^2 \ln(\mathscr{L})}{\partial \lambda^2} = -\frac{n}{l^2}
$$

- ✉ la dérivée seconde est toujours négative
- la vraisemblance atteint donc bien un maximum au point $\blacktriangleright$ concerné

**Université Bretagne Suc** 

## **Régression linéaire simple**

 $\begin{cases} \end{cases}$ 

#### <span id="page-25-0"></span>[Introduction](#page-1-0)

### [Problématique](#page-6-0)

### [Applications](#page-21-0)

Estimation par ML du paramètre d'uneloi [exponentielle](#page-22-0)

Passage par la[ln-vraisemblance](#page-23-0)

[Solution](#page-24-0)

### [Régression](#page-25-0) linéairesimple

Matrice [hessienne](#page-26-0)Signe des valeurs

[propres](#page-27-0) - 1

Signe des valeurs[propres](#page-28-0) - 2

[Conclusions](#page-29-0)

✉on veut minimiser la somme des carrés des écarts

$$
S(\beta_0, \beta_1) = \sum_{r=1}^{n} (y_r - \beta_0 - \beta_1 x_r)^2
$$

la condition nécessaire de minimum <sup>s</sup>'écrit

$$
\begin{cases}\n\frac{\partial S}{\partial \beta_0}(b_0, b_1) = 0 \\
\frac{\partial S}{\partial \beta_1}(b_0, b_1) = 0\n\end{cases}
$$

soit

$$
\sum_{r=1}^{n} (y_r - b_0 - b_1 x_r) = 0
$$
  

$$
\sum_{r=1}^{n} x_r (y_r - b_0 - b_1 x_r) = 0
$$

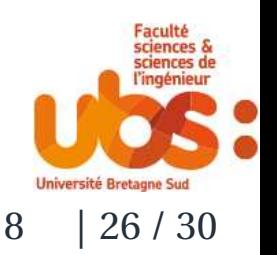

## **Matrice hessienne**

### <span id="page-26-0"></span>[Introduction](#page-1-0)

### [Problématique](#page-6-0)

### [Applications](#page-21-0)

- Estimation par ML du paramètre d'uneloi [exponentielle](#page-22-0)
- Passage par la[ln-vraisemblance](#page-23-0)
- [Solution](#page-24-0)
- [Régression](#page-25-0) linéairesimple

### Matrice [hessienne](#page-26-0)

 Signe des valeurs[propres](#page-27-0) - 1

Signe des valeurs[propres](#page-28-0) - 2

[Conclusions](#page-29-0)

### ✉la matrice hessienne est

$$
2\left(\begin{array}{cc} \sum_{r=1}^{n} 1 & \sum_{r=1}^{n} x_r \\ \sum_{r=1}^{n} x_r & \sum_{r=1}^{n} x_r^2 \end{array}\right)
$$

### is les valeurs propres de la matrice vérifient l'équation

$$
(n - \alpha) (\sum_{r=1}^{n} x_r^2 - \alpha) - (\sum_{r=1}^{n} x_r)^2 = 0
$$
  

$$
\alpha^2 - (\sum_{r=1}^{n} x_r^2 + n)\alpha + n \sum_{r=1}^{n} x_r^2 - (\sum_{r=1}^{n} x_r)^2 = 0
$$

elles sont égales à

$$
n + \sum_{r=1}^{n} x_r^2 \pm \sqrt{(n - \sum_{r=1}^{n} x_r^2) + 4(\sum_{r=1}^{n} x_r)^2}
$$

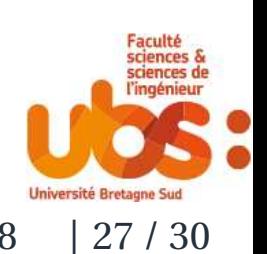

## **Signe des valeurs propres - <sup>1</sup>**

### <span id="page-27-0"></span>[Introduction](#page-1-0)

### [Problématique](#page-6-0)

### [Applications](#page-21-0)

- Estimation par ML du paramètre d'uneloi [exponentielle](#page-22-0)
- Passage par la[ln-vraisemblance](#page-23-0)
- [Solution](#page-24-0)
- [Régression](#page-25-0) linéairesimple

### Matrice [hessienne](#page-26-0)

Signe des valeurs[propres](#page-27-0) - 1

Signe des valeurs[propres](#page-28-0) - 2

[Conclusions](#page-29-0)

### ✉la première valeur propre

$$
n + \sum_{r=1}^{n} x_r^2 + \sqrt{(n - \sum_{r=1}^{n} x_r^2) + 4(\sum_{r=1}^{n} x_r)^2}
$$

- $\triangleright$  est manifestement positive
- $\bullet$ montrons que la seconde l'est aussi <sup>c</sup>'est-à-dire que

$$
n + \sum_{r=1}^{n} x_r^2 > \sqrt{(n - \sum_{r=1}^{n} x_r^2) + 4(\sum_{r=1}^{n} x_r)^2}
$$

soit en élevant au carré $\blacktriangleright$ 

$$
(n + \sum_{r=1}^{n} x_r^2)^2 > (n - \sum_{r=1}^{n} x_r^2) + 4(\sum_{r=1}^{n} x_r)^2
$$

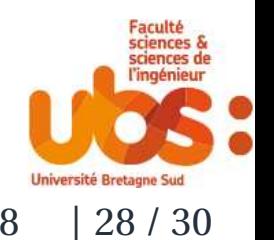

## **Signe des valeurs propres - <sup>2</sup>**

#### <span id="page-28-0"></span>[Introduction](#page-1-0)

### [Problématique](#page-6-0)

### [Applications](#page-21-0)

Estimation par ML du paramètre d'uneloi [exponentielle](#page-22-0)

Passage par la[ln-vraisemblance](#page-23-0)

**[Solution](#page-24-0)** 

 [Régression](#page-25-0) linéairesimple

Matrice [hessienne](#page-26-0)Signe des valeurs[propres](#page-27-0) - 1

Signe des valeurs[propres](#page-28-0) - 2

**[Conclusions](#page-29-0)** 

### ✉ce qu<sup>i</sup> est équivalent à

*n*2 $^{2}$  + ( $\sum^{n}$ *r*=1*x*2 *r* ) 2 +2*n* $n \sum_{n=1}^{n}$ *r*=1*x*2 *r*  $>$ *n*2 $^{2}$  + ( $\sum^{n}$ *r*=1*x*2 *r* ) 2 −2*n* $n \sum_{n=1}^{n}$ *r*=1*x*2 *r*  $+4( \sum_{ }^{ }^{ }n$ *r*=1*x* $(x_r)^2$  $\hat{\mathbb{U}}$ 4*n* $n \sum_{n=1}^{n}$ *r*=1*x*2 *r*  $> 4(\sum_{n=1}^{n}$ *r*=1*x* $(x_r)^2$  $\hat{\mathbb{U}}$  $n \sum_{i=1}^{n} x_i$ *r*=12 $\sum_{r}^{2}$  –  $(\sum_{r}^{n} x_{r})^{2}$ *r*=1 $\zeta > 0$  $\hat{\mathbb{U}}$  $\sum_{r=1}^{n} (x_r - \bar{x})^2$ *r*=1(*x* $\lambda r$ *x*¯) 2 > $\rm 0$ 

★ cette dernière égalité est évidemment vérifiée et donc<br>la matrice est s d n la matrice est s.d.p.

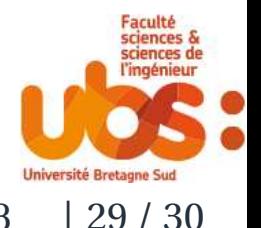

T. Dhorne - www.dhorne.education | UBS Master - MSDS | <sup>2017</sup> -2018 | <sup>29</sup> / <sup>30</sup>

## **Conclusions**

#### <span id="page-29-0"></span>[Introduction](#page-1-0)

[Problématique](#page-6-0)

### [Applications](#page-21-0)

Estimation par ML du paramètre d'uneloi [exponentielle](#page-22-0)

Passage par la[ln-vraisemblance](#page-23-0)

[Solution](#page-24-0)

 [Régression](#page-25-0) linéairesimple

Matrice [hessienne](#page-26-0)Signe des valeurs

[propres](#page-27-0) - 1

Signe des valeurs[propres](#page-28-0) - 2

**[Conclusions](#page-29-0)** 

✉ dans les deux cas précédents, les équations spécifiantl'optimum ont pu être résolues explicitement.

- $\bullet$ ce <sup>n</sup>'est pas toujours le cas en pratique
- comme pour les paramètres de la loi Γ $\blacktriangleright$
- ⋆ d'où l'intérêt des algorithmes de résolution numérique

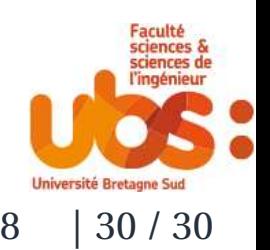